# netlabs.org - The Voyager Project Objects 2.0

### <span id="page-0-0"></span>Adrian Gschwend

netlabs.org - Open Source Software

Warpstock Europe 2007, Valkenswaard, Netherlands

# **Outline**

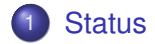

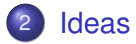

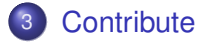

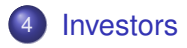

**[Status](#page-2-0)** 

[Ideas](#page-6-0) **[Contribute](#page-11-0)** [Investors](#page-16-0) <span id="page-2-0"></span>**[Components](#page-2-0)** [Missing Stuff](#page-5-0)

# Netlabs Object Model

- NOM can be considered as
	- beta, as an object model
	- alpha, as a complete solution
- Can be used to implement first objects (see desktop)

**[Components](#page-2-0)** [Missing Stuff](#page-5-0)

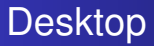

• Work in progress

Adrian Gschwend [netlabs.org - The Voyager Project](#page-0-0)

**[Components](#page-2-0)** [Missing Stuff](#page-5-0)

# API Definition

- Wiki based design prototyping [tm]
- **•** Base categories
- **o** Demo

<span id="page-5-0"></span>**[Components](#page-2-0)** [Missing Stuff](#page-5-0)

# Things we need

- GTK+ port: Outdated, Everblue dependency
- Will be done from scratch (time...)
- Garbage collector: Add multithreading
- $\bullet$  Missing controls (missing in GTK+)

# Integration of industry standarts

### We will not reinvent the wheel

- **OpenLDAP**
- **•** Kerberos
- Samba
- <span id="page-6-0"></span> $\bullet$  . . .

# Scripting Interface

- Object oriented commandline (MS powershell, but better :)
- wpSetup/wpQuerySetup (class methods for controlling objects)

## Unified Data Access

- Abstract transport layers
- Netdrive (eComStation)
- FUSE (Unix Systems)

## Mozilla Prism

• Web based applications on the desktop

## Configuration Database

- Write kernel & driver config completely from DB
- Don't feed DB from config files
- Hide original config files completely

<span id="page-11-0"></span>[Users](#page-11-0) [Programmers](#page-14-0)

# How do you want to work?

Tell us how you would like to do it!

- User administration
- **•** File sharing
- **•** File access
- PIM synchronisation
- $\bullet$  . . .

[Users](#page-11-0)

## Implementation Ideas

- **•** Draw your own sketches
- Demo

[Users](#page-11-0)

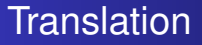

- We still need a web based framework
- Professional know how available

[Programmers](#page-14-0)

# API Design

As seen before (Wiki)

<span id="page-14-0"></span>Adrian Gschwend [netlabs.org - The Voyager Project](#page-0-0)

**[Status](#page-2-0)** [Ideas](#page-6-0) **[Contribute](#page-11-0)** 

[Investors](#page-16-0)

[Programmers](#page-14-0)

## Porting to other Platforms

- NOM porting HOWTO (see TRAC)
- Other components will follow

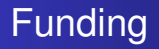

- No money no honey
- <span id="page-16-0"></span>No money - no Voyager